#### CSc 372

#### Comparative Programming Languages

#### 1: Introduction

# Department of Computer Science University of Arizona

collberg@gmail.com

Copyright © 2011 Christian Collberg

#### Christian Collberg

#### Functional Programming (FP)

- Functional programming is a way to program in a more "mathematical" way.
- An FP program consists of a collection of simple functions which are combined into more complex functions, which are combined..., etc.
- FP programs are easier to reason about mathematically than imperative (C) or object-oriented programs.
- We are going to study Haskell, one of the more popular modern FP languages.

#### Why learn programming languages?

- In this class we will study three languages: Prolog, Haskell, and Ruby.
- There are several reasons why you would want to learn a large number of languages:
  - ◆ There will always be new languages used in industry. Recently, we've gone from C to Ada to C++ to Java and (maybe) to C#. Every computer scientist should be ready to make this change.
  - 2 Learning a new programming paradigm teaches you new ways to solve problems.

# Logic Programming (FP)

- Logic programming is a way to program using ideas from logic, such as first order predicate calculus.
- There really is only one well-know language in this class,
   Prolog, and that is what we will study.
- Prolog allows you to solve some very complex problems very easily.

#### String Processing

- Ruby is an object-oriented scripting language developed by Yukihiro Matsumoto ("Matz"), a "Japanese amateur language designer."
- Ruby has some very powerful ways of manipulating strings.
- Other, more modern, languages in this class are Perl,
   Python, Tcl, and Icon.
- These languages are used more and more in real applications, since writing a Perl program is often much faster than writing the equivalent Java/C/C++ program.

# 3 Languages — A Preview

# You Are Not Supposed to Understand This Lecture!!!

yet...

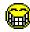

# A Preview

## Hello World (Prolog)

```
The file hello.pl

hello:-
write('Hello World!'), nl.

Loading and running

> gprolog
| ? - ['hello.pl'].
| ? - hello.
Hello World!

yes
| ? -
```

#### Hello World (Haskell)

#### Hello World (Ruby)

```
The file hello.hs _______

main = putStr ("Hello World")

______Loading and running ______

> hugs

Main > :load hello.hs

Main > main
Hello World
Main >
```

```
_____ The file hello.rb _____

puts "Hello World!"

_____ Compiling and running _____

> ruby hello.rb
Hello World!
```

#### Hello World (Java)

```
class Hello {
    String message;
    Hello(String message) {
        this.message = message;
    }
    void sayit() {
        System.out.println(message);
    }
    public static void main(String[] args) {
        Hello myHello = new Hello("Hello World");
        myHello.sayit();
    }
}
```

## Repeating Hello World (Prolog)

```
The file hello.pl

hello2(0).
hello2(N):-
    N>0,
    write('Hello World!'), nl,
    N1 is N - 1,
    hello2(N1).
```

> gprolog | ? - ['hello.pl']. | ? - hello2(2). Hello World! Hello World!

\_\_\_\_\_ Loading and running \_\_\_\_\_

#### Repeating Hello World (Haskell)

- repeat "Hello World!" generates an infinite list of strings.
- take n [...] returns first n elements of a list.
- unlines [...] concatenates a list of strings into one string.

## 3 Languages — A Preview

# Remember...

# You Are Not Supposed to Understand This Lecture!!!

yet... but you will need to know it all for the final!

#### Repeating Hello World (Ruby)

```
The file hello.rb

def hello(n)
    n.times { puts "Hello World!" }

end

hello(2)

_____Compiling and running

> ruby hello.rb
> hello
Hello World!
Hello World!
```

## Readings and References

• Hello World! in over two hundred languages:

http://www2.latech.edu/~acm/HelloWorld.shtml.

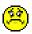

#### Homework

- Go to the 372 web page and browse around the information about the different languages.
- If you own your own computer, download and install the different compilers/interpreters.
- Try to run the examples in this lecture, on your own machine, on lectura, or on the Windows machines in the lab.

# Summary

- In this class we will study three languages: Prolog, Haskell, and Ruby.
- Haskell is a functional programming languages.
- Prolog is a logic programming language.
- Ruby is an object-oriented scripting language.